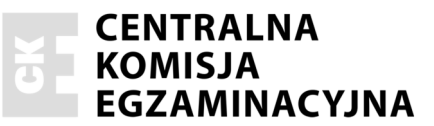

Nazwa kwalifikacji: Wykonywanie robót posadzkarsko-okładzinowych Oznaczenie kwalifikacji: B.07 Numer zadania: 01

Wypełnia zdający

Numer PESEL zdającego\*

Miejsce na naklejkę z numerem PESEL i z kodem ośrodka

B.07-01-16.05 Czas trwania egzaminu: 180 minut

### EGZAMIN POTWIERDZAJĄCY KWALIFIKACJE W ZAWODZIE **Rok 2016 CZEŚĆ PRAKTYCZNA**

#### Instrukcja dla zdającego

- Na pierwszej stronie arkusza egzaminacyjnego wpisz w oznaczonym miejscu swój numer PESEL  $1.$ i naklej naklejke z numerem PESEL i z kodem ośrodka.
- 2. Na KARCIE OCENY w oznaczonym miejscu przyklej naklejkę z numerem PESEL oraz wpisz:
	- $-$  swój numer PESEL\*,
	- oznaczenie kwalifikacji,
	- numer zadania,
	- numer stanowiska.
- 3. KARTĘ OCENY przekaż zespołowi nadzorującemu.
- 4. Sprawdź, czy arkusz egzaminacyjny zawiera 3 strony i nie zawiera błędów. Ewentualny brak stron lub inne usterki zgłoś przez podniesienie ręki przewodniczącemu zespołu nadzorującego.
- Zapoznaj się z treścią zadania oraz stanowiskiem egzaminacyjnym. Masz na to 10 minut. Czas ten 5. nie jest wliczany do czasu trwania egzaminu.
- 6. Czas rozpoczęcia i zakończenia pracy zapisze w widocznym miejscu przewodniczący zespołu nadzorującego.
- 7. Wykonaj samodzielnie zadanie egzaminacyjne. Przestrzegaj zasad bezpieczeństwa i organizacji pracy.
- 8. Jeżeli w zadaniu egzaminacyjnym występuje polecenie "zgłoś gotowość do oceny przez podniesienie ręki", to zastosuj się do polecenia i poczekaj na decyzję przewodniczącego zespołu nadzorującego.
- 9. Po zakończeniu wykonania zadania pozostaw rezultaty oraz arkusz egzaminacyjny na swoim stanowisku lub w miejscu wskazanym przez przewodniczącego zespołu nadzorującego.
- 10. Po uzyskaniu zgody zespołu nadzorującego możesz opuścić salę/miejsce przeprowadzania egzaminu.

# Powodzenia!

\* w przypadku braku numeru PESEL – seria i numer paszportu lub innego dokumentu potwierdzającego tożsamość

# Zadanie egzaminacyjne

Wykonaj posadzkę z płytek ceramicznych o wymiarach  $30 \times 30$  cm, na zaprawie klejowej, o szerokości spoin 5 mm.

Usytuowanie, układ płytek oraz kształt okładziny przedstawiono na rysunku.

Zaprawe klejowa przygotuj sposobem mechanicznym (z użyciem wiertarki i mieszadła) z gotowej suchej mieszanki, zgodnie z instrukcją producenta.

Podłoże pod okładzinę z płytek jest już zagruntowane.

Do wykonania zadania wykorzystaj narzędzia, sprzet i materiały zgromadzone na stanowisku pracy. Posadzkę wykonaj zgodnie z warunkami technicznymi wykonania i odbioru robót posadzkarskich. Przestrzegaj przepisów bezpieczeństwa i higieny pracy, ochrony przeciwpożarowej oraz ochrony środowiska.

Po zakończeniu robót oczyść narzędzia i uporządkuj stanowisko, a odpady umieść w pojemniku na odpady budowlane.

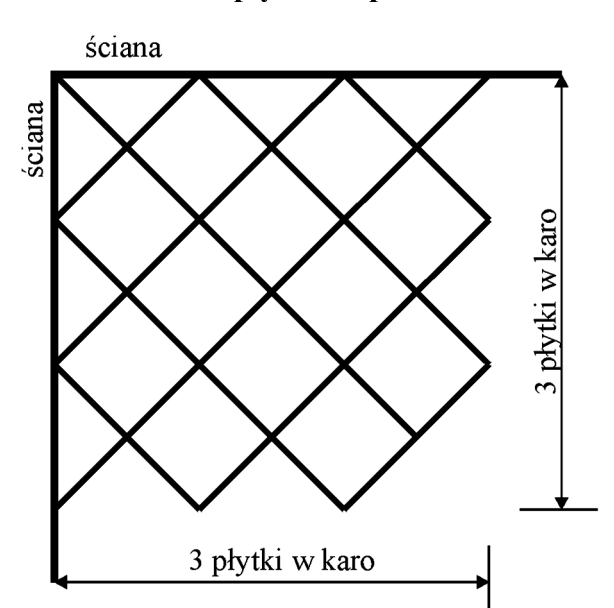

### Układ płytek na podłożu

# Warunki techniczne wykonania i odbioru robót posadzkarskich (wyciąg)

- dopuszczalne odchylenie od wymiarów podanych na rysunku wynosi  $\pm 10$  mm,
- dopuszczalne odchylenie krawędzi posadzki (narożników płytek) od linii prostej nie większe niż  $2 \text{ mm/m}$ .
- dopuszczalne odchylenie powierzchni posadzki od poziomu nie wieksze niż 2 mm/m,
- dopuszczalne odchylenie szerokości spojn od zadanych wymiarów wynosi  $\pm 1$  mm,
- między ścianą a posadzką pozostawiona szczelina dylatacyjna szerokości 5÷10 mm,
- płytki w posadzce przyklejone krawędziami ciętymi na zewnątrz posadzki (do ściany),
- dopuszczalne odchylenie osi spoin prostopadłych wynosi  $\pm 1$  mm,
- brak uszkodzonych (wyszczerbionych krawędzi i pęknięć) płytek w posadzce,
- brak zabrudzeń okładziny resztkami kleju,
- brak zabrudzeń spoin resztkami kleju.

# Czas przeznaczony na wykonanie zadania wynosi 180 minut.

# **Ocenie podlegać będą 2 rezultaty:**

- − przycięte płytki,
- − posadzka z płytek

#### oraz

przebieg przycinania płytek i wykonania posadzki.